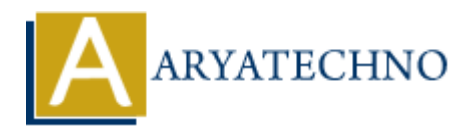

## **React - Constructor**

Topics : React <sub>IS</sub> **Written on** [January 03, 2024](https://www.aryatechno.com/topics/react-constructor)

In modern React development, using the constructor method is not the most common approach for initializing state or binding methods. With the introduction of class properties and the ES6 arrow functions, there are cleaner ways to handle state and methods in React components.

However, for the sake of completeness, let's look at how you would traditionally use the constructor in a React class component:

```
import React, { Component } from 'react';
class MyComponent extends Component {
constructor(props) {
super(props);
// Initialize state
this.state = {
myValue: 'initial value',
};
// Bind methods
this.handleButtonClick = this.handleButtonClick.bind(this);}
handleButtonClick() {
// Do something with the state or props
console.log('Button clicked!');
}
render() {
return (
<div>
<p>{this.state.myValue}</p>
<button onClick={this.handleButtonClick}>Click me</button>
</div>
);
}
}
export default MyComponent;
          on January 05, 2024<br>
Im React development, using the constructor method is not the most common ap<br>
lizing state or binding methods. With the introduction of class properties and the E<br>
is, there are cleaner ways to handl
```
In this example:

- The constructor is called when an instance of the class is created.
- super(props) is called to invoke the constructor of the parent class (Component in this case).
- this.state is used to initialize the component's state.
- this.handleButtonClick is bound to the current instance of the component so that it correctly references this when invoked.

However, in modern React, the use of class properties and arrow functions is more common and provides a concise and cleaner syntax:

import React, { Component } from 'react';

```
class MyComponent extends Component {
state = {
myValue: 'initial value',
};
```

```
handleButtonClick = () => \{console.log('Button clicked!');
};
```

```
render() {
return (
<div>-p{this.state.myValue}</p>
<button onClick={this.handleButtonClick}>Click me</button>
\langlediv>);
}
}
mport React, { Component y Irom react;<br>
slate = {<br>
myValue: "initial value",<br>
<br>
State = {<br>
myMalue},<br>
<br>
State = {<br>
console.log(Tution clicked!");<br>
<br>
<br>
console.log(Tution on Clicketed!");<br>
<br>
<br>
<br>
\prec div><br>
\prec by Aryatechn
```

```
export default MyComponent;
```
In this updated example:

- The state is initialized using class properties.
- Class methods are declared using arrow functions, eliminating the need for manual binding in the constructor.